# OPEN POSSIBILITIES.

SAI Challenger: The SONiC-Based Framework for SAI Testing and Integration

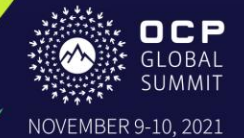

Networking

### SAI Challenger: The SONiC-Based Framework for SAI Testing and Integration

Andriy Kokhan Networking Solutions Architect, PLVision

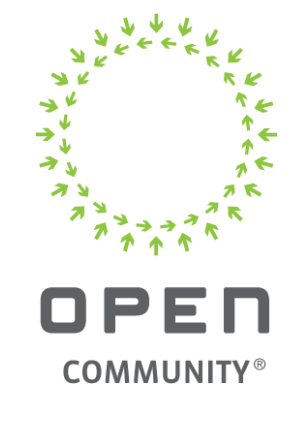

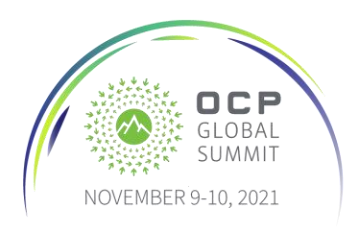

### About PLVision

- Networking software development company based in Poland and Ukraine
- Focused on integration and development of Network Operating Systems
- Many years of collaboration with leading switch silicon vendors
- Vast experience with SONiC and SAI
- Contributor to ONF's Stratum
- New Community Member to OCP

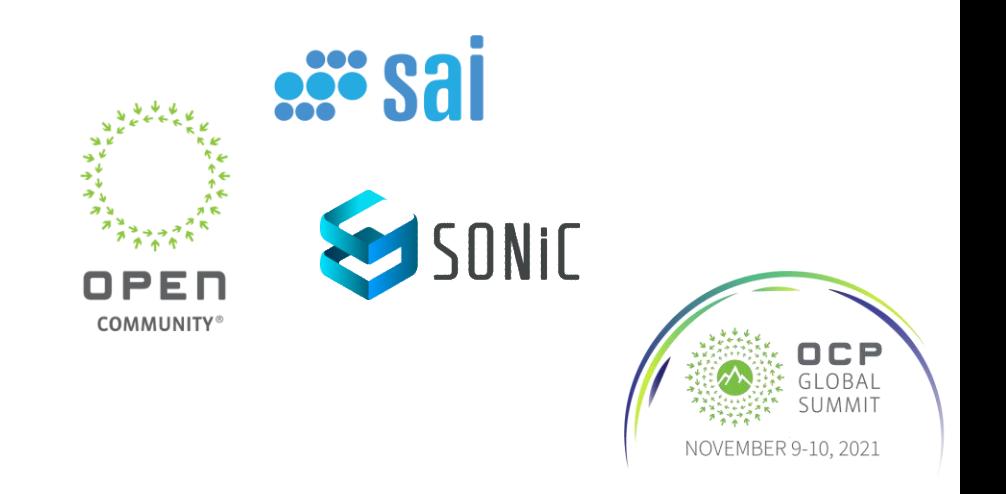

NETWORKING

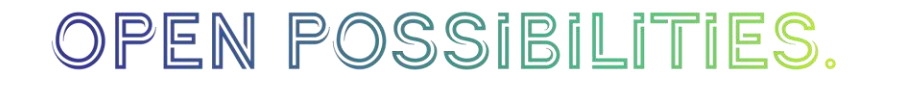

# Network Disaggregation

New benefits:

- openness free access to sources
- standardization availability of specifications
- diversification freedom of choice

#### OR

New challenges (freedom is not free):

- integration interoperability and new components
- validation who? when? how?
- maintenance components update, release cycle

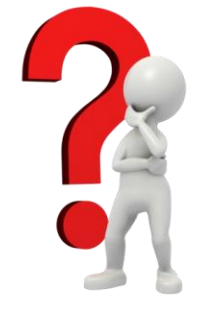

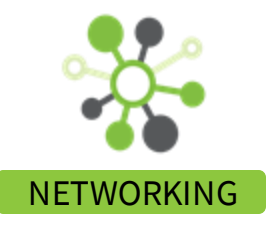

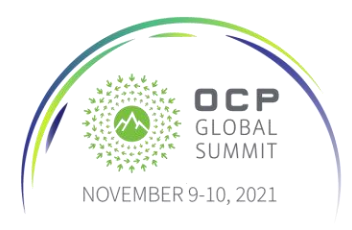

### SAI as a Crucial NOS Component

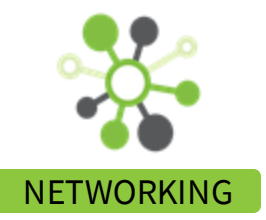

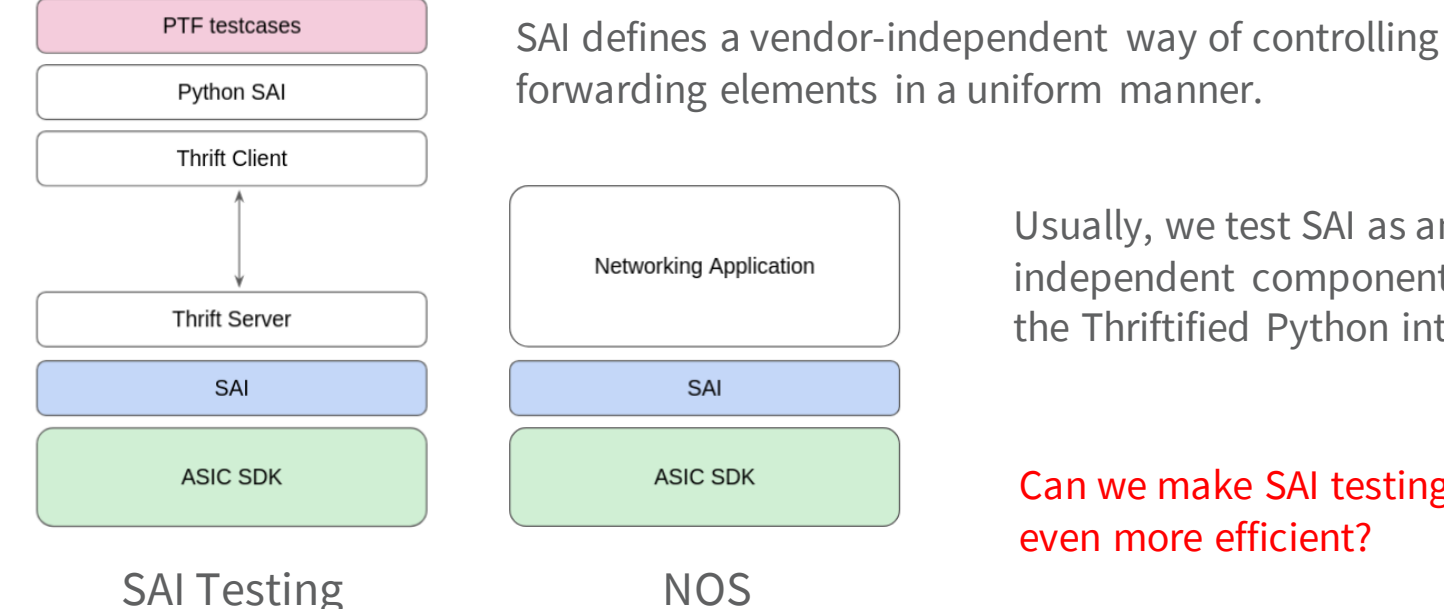

Usually, we test SAI as an independent component through the Thriftified Python interface.

Can we make SAI testing even more efficient?

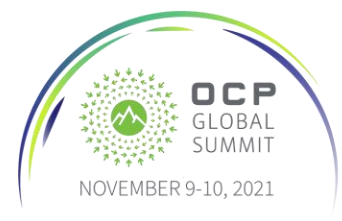

### SONiC Architecture

- **Orchagent** converts configuration from SONiC applications representation into SAI representation and writes it into ASIC DB.
- **ASIC DB** the only communication channel between SyncD and SONiC applications.
- **SyncD** SONiC daemon that uses vendor SAI to configure a switching silicon.

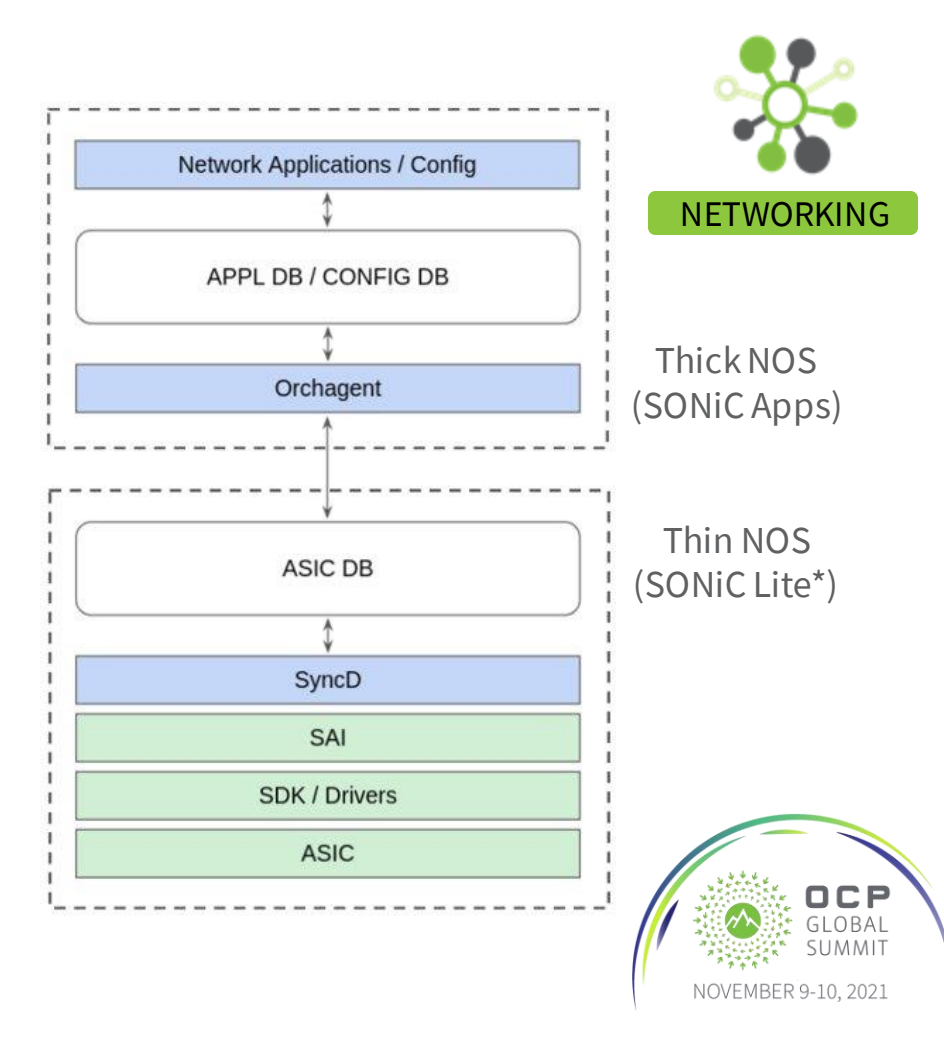

### SONiC Platforms

- Normally, the same SONiC applications are used by all SONiC platforms.
- Each SONIC platform uses its own docker -syncd -<platform> image.
- Still the same SyncD sources are used by all SONiC platforms.

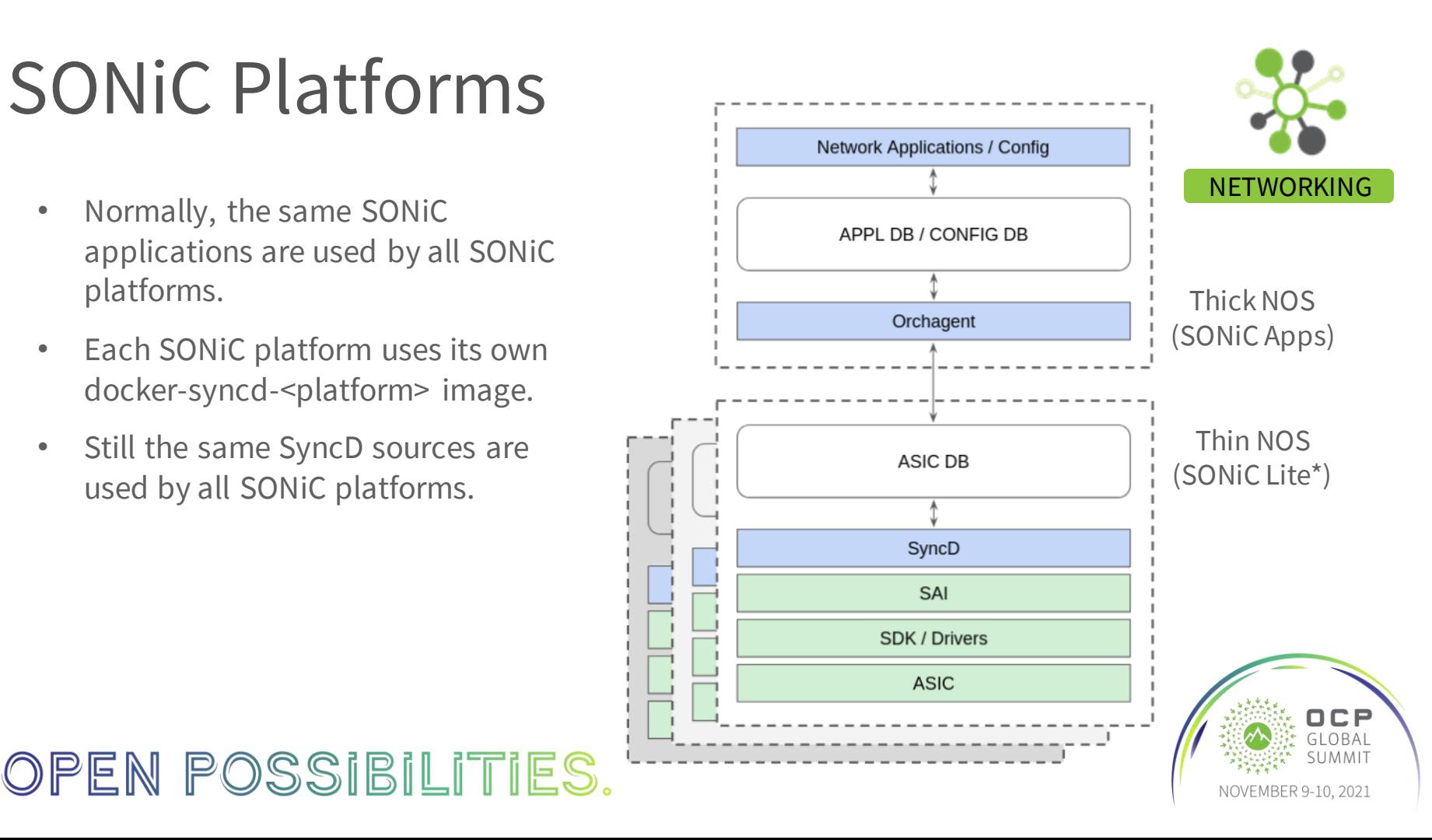

# SAI Challenger

- **SyncD** an application that uses vendor SAI to configure a switching silicon.
- **Redis DB** as a northbound API.
- Simple **CRUD API** to operate on SAI data in ASIC DB.
- **pyTest** as a framework for TCs development and execution.
- **PTF** to send/receive packages over the dataplane.

### OPEN POSSIBILITIES.

#### **SAI Challenger**

Docker-based environment with pre-installed Redis DB and SyncD SONiC application + CRUD API.

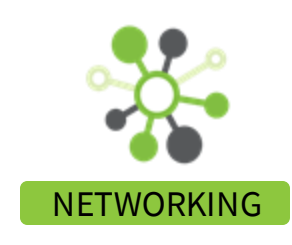

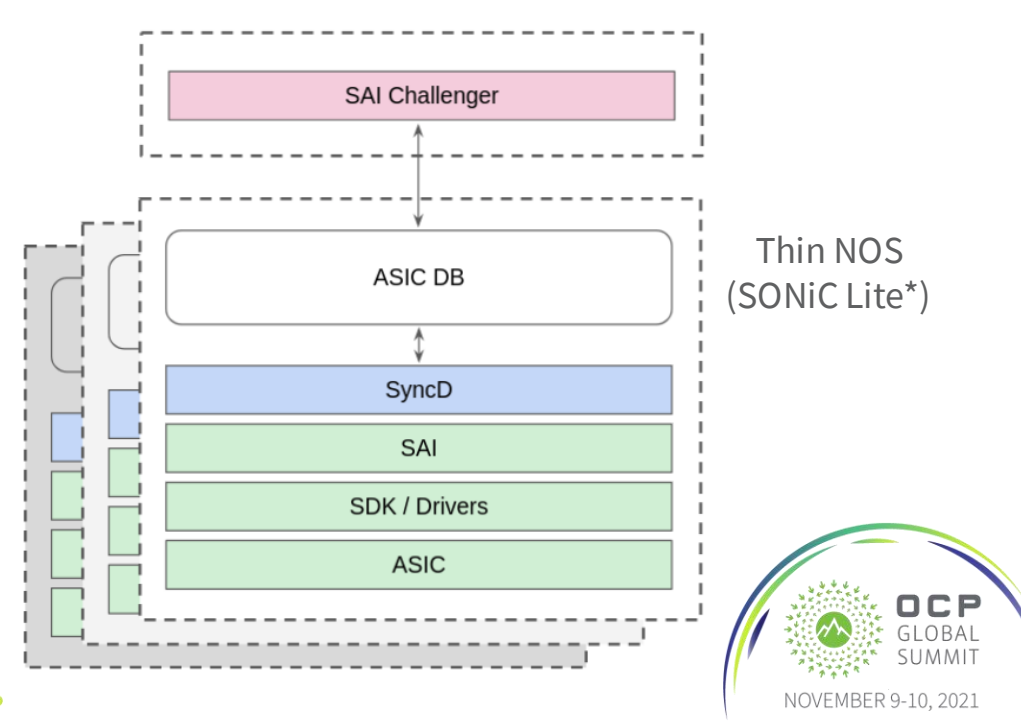

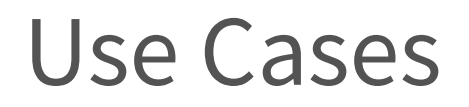

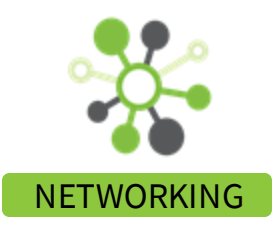

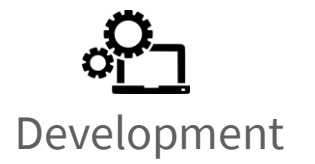

Simplified networking applications prototyping due to the native integration with SONiC– the SDN-like approach with syncd as a Thin NOS.

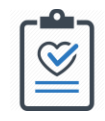

**Testing** 

SAI integration and testing in one shot. "Pure SAI" test cases code with no extra wrappers. TCs development on top of SONiC libsaivs (no HW).

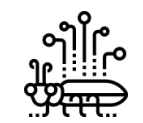

Debugging

Ease of reproducing the user scenarios based on SONiC sairedis.rec files. Simple CLI for SAI debugging.

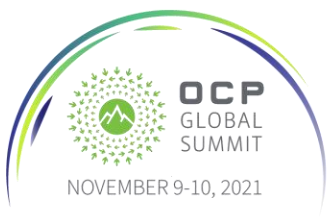

### Operation Modes

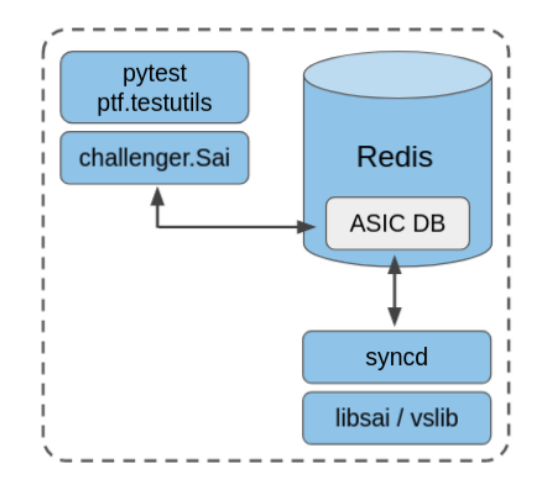

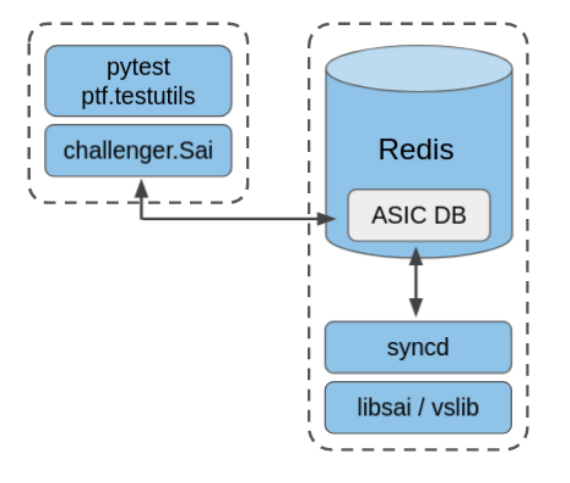

[The standalone mode](https://github.com/PLVision/sai-challenger/blob/main/docs/standalone_mode.md) - both SyncD and pyTest are running in the same Docker container.

[The client-server mode](https://github.com/PLVision/sai-challenger/blob/main/docs/client_server_mode.md) - SyncD and pyTest are running in the separate Docker containers.

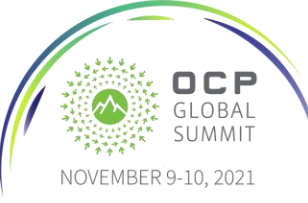

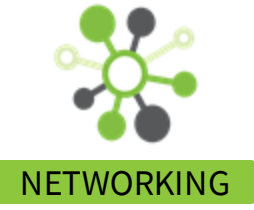

# High-Level Architecture

SAI Platform Plugins

1. The basic class Sai interfaces to Redis DB and defines generic CRUD API.

**SaiNpuImpl**

+reset()

- 2. The SAI switch type abstraction:
	- SAI\_SWITCH\_TYPE\_NPU
	- SAI\_SWITCH\_TYPE\_PHY
- 3. The concrete NPU/PHY abstraction.

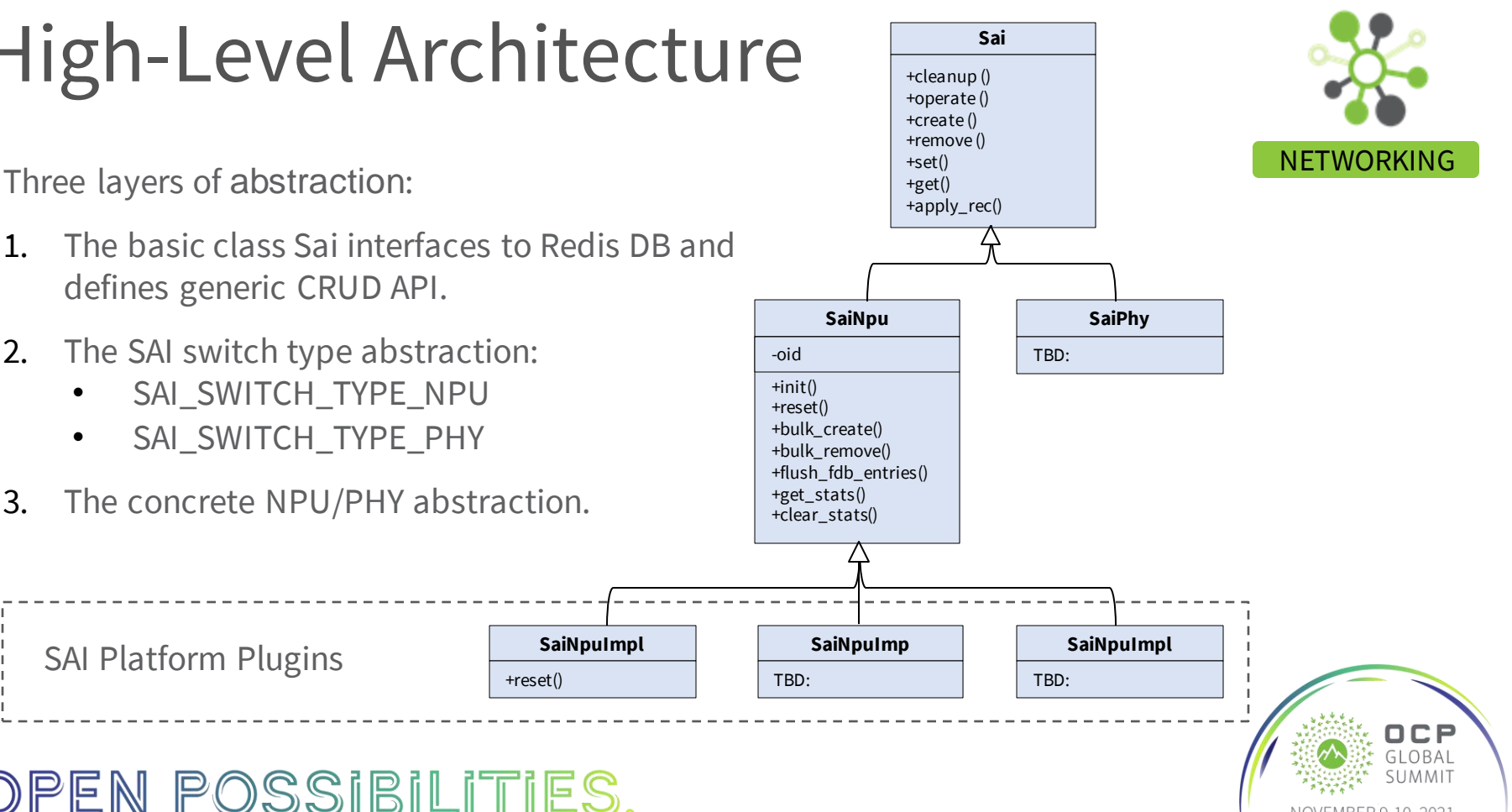

# Types of Testing

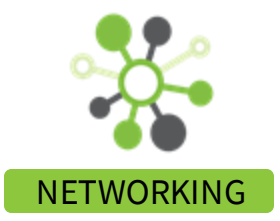

**Unit testing** – SAI testcases with no traffic running. E.g.:

- per SAI object's attribute get/set/get operations;
- SAI objects scaling testing;
- SAI object's attributes negative testing;

**Functional testing** – SAI testcases that implement simple networking scenarios for the specific SAI objects (FDB, VLAN, RIF, etc.). These TCs test the dataplane by running traffic with scapy utility.

**Integration testing** – SAI testcases that are based on **sairedis.rec** files either generated by SONiC Orchagent or manually written.

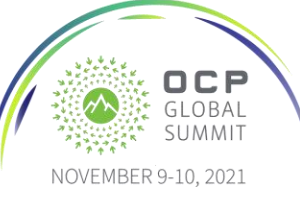

## Unit Testing

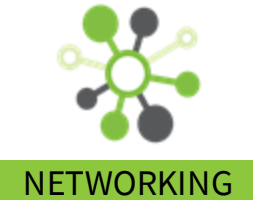

```
@pytest.mark.parametrize(
    "attr, attr_type, attr_val",
    \begin{bmatrix} 1 & 0 \\ 0 & 1 \end{bmatrix}("SAI VLAN ATTR VLAN ID", "sai uint16 t", "100"),
        ("SAI VLAN ATTR MEMBER LIST", "sai object list t", "0:null"),
        ("SAI VLAN ATTR MAX LEARNED ADDRESSES", "sai uint32 t", "0"),
        ("SAI_VLAN_ATTR_STP_INSTANCE", "sai_object_id_t", None),
        ("SAI VLAN ATTR LEARN DISABLE", "bool", "false"),
    ]
)
def test get before set attr(npu, dataplane, sai vlan obj, attr, attr type, attr val):
    status, data = npu.get by type(sai vlan obj, attr, attr type, do assert=False)
   npu.assert_status_success(status)
```

```
assert data.value() == attr val
```
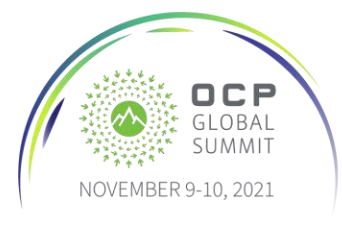

### Functional Testing

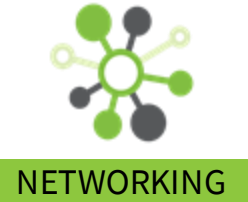

```
vlan mbr oid = self.create(SaiObjType.VLAN MEMBER,
         \begin{bmatrix} 1 & 0 \\ 0 & 1 \end{bmatrix}"SAI_VLAN_MEMBER_ATTR_VLAN_ID", vlan_oid,
              "SAI VLAN MEMBER ATTR BRIDGE PORT ID", bp oid,
             "SAI_VLAN_MEMBER_ATTR_VLAN_TAGGING_MODE", "SAI_VLAN_TAGGING_MODE_TAGGED"
         ])
```

```
if npu.run traffic:
    pkt = simple tcp packet (eth dst=macs[1], eth src=macs[0],
                            ip dst='10.0.0.1', ip id=101, ip ttl=64)
    send packet(self, 0, pkt)
    verify packets (self, pkt, [1])
```

```
self.remove(vlan mbr_oid)
```
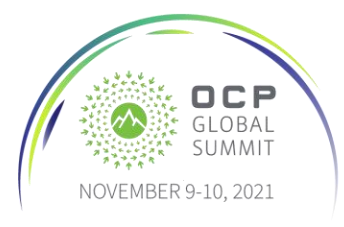

## Integration Testing

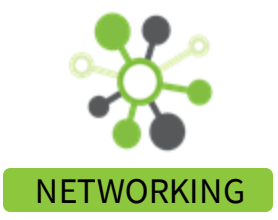

```
@pytest.mark.parametrize(
     "fname",
     \begin{bmatrix} 1 & 0 \\ 0 & 1 \end{bmatrix}"BCM56850/full.rec",
          "BCM56850/hostif.rec",
          "BCM56850/acl_tables.rec",
          "BCM56850/bulk_fdb.rec",
    \lceil,
)
def test apply sairec(npu, exec params, dataplane, fname):
    npu.apply_rec("/sai/sonic-sairedis/tests/" + fname)
    npu.reset()
```
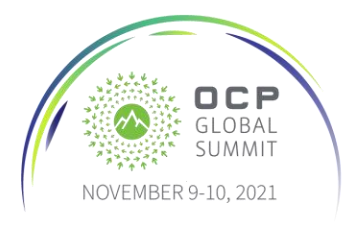

#### OPEN POSSIBILITIES.

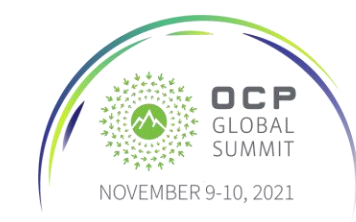

sai stats clear oid:0x1000000000002 \ SAI\_PORT\_STAT\_IF\_IN\_UCAST\_PKTS\_SAI\_PORT\_STAT\_IF\_OUT\_UCAST\_PKTS

sai stats get oid:0x1000000000002 \ SAI\_PORT\_STAT\_IF\_IN\_UCAST\_PKTS \_SAI\_PORT\_STAT\_IF\_OUT\_UCAST\_PKTS

sai get oid:0x1000000000002 SAI PORT ATTR OPER STATUS

sai get oid:0x21000000000000 SAI SWITCH ATTR PORT LIST sai object list t

sai create switch \ SAI\_SWITCH\_ATTR\_INIT\_SWITCH true \ SAI\_SWITCH\_ATTR\_TYPE SAI\_SWITCH\_TYPE\_NPU

sai --help

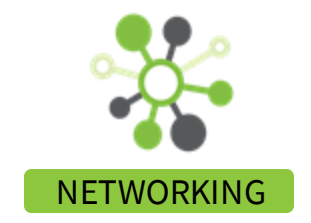

… or just do it manually

### Test Results

#### **Summary**

9 tests ran in 38.23 seconds.

(Un)check the boxes to filter the results.

V 9 passed, V 0 skipped, V 0 failed, V 0 errors, V 0 expected failures, V 0 unexpected passes

#### **Results**

Show all details / Hide all details

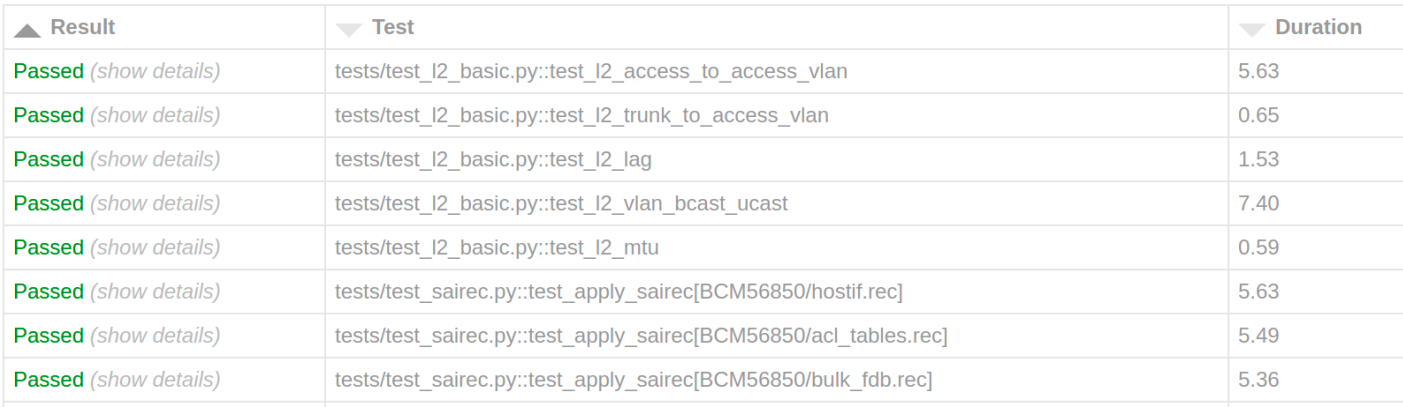

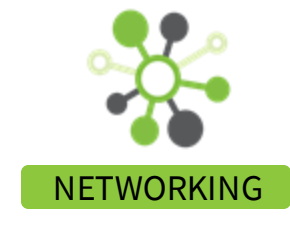

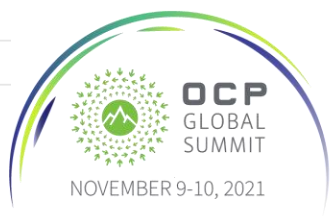

## Single Approach for ASIC & PHY

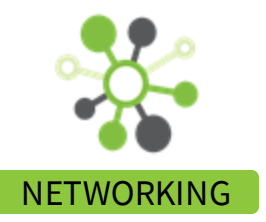

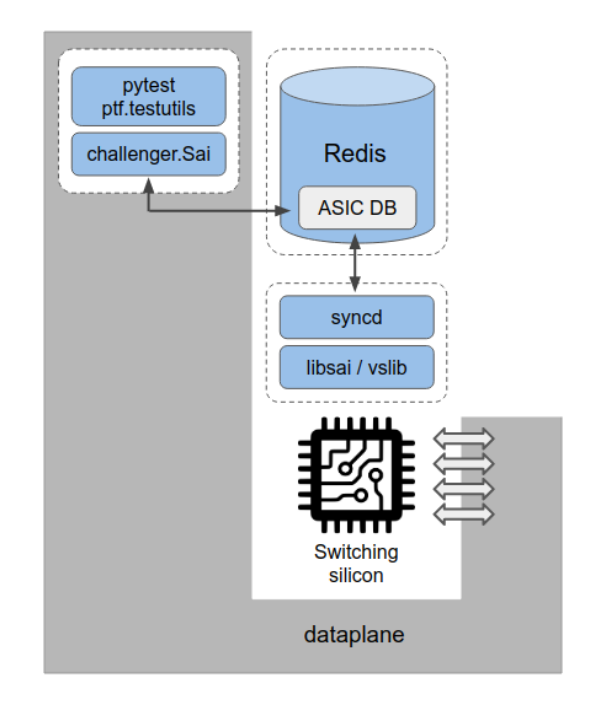

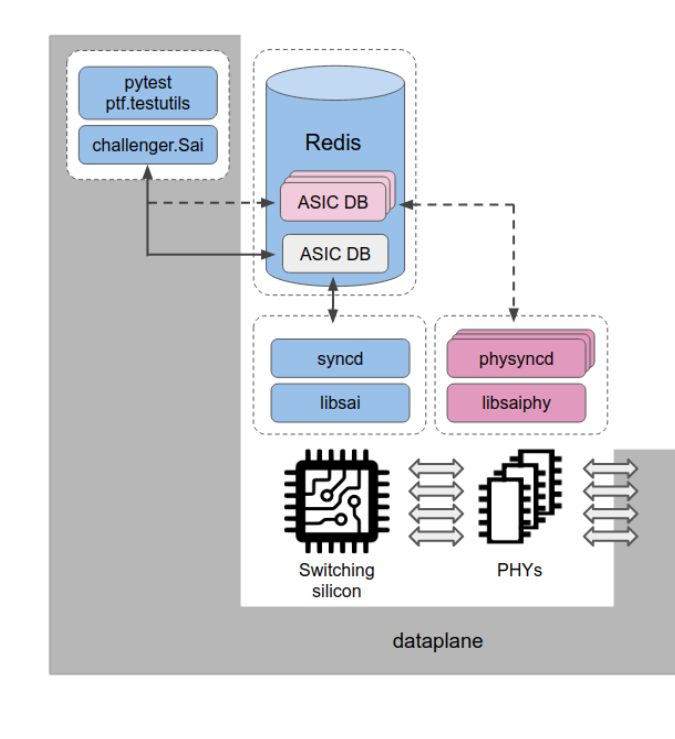

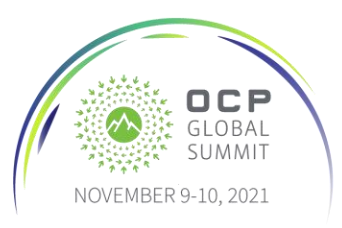

### Call to Action

- Current open-source path: <https://github.com/PLVision/sai-challenger> (NOTE: pending review from the community to be moved to OCP Github)
- How to participate:
	- Add *SaiNpuImpl* plugin for your platform under *sai-challenger/npu/*
	- Propose new use cases with SONiC Lite in mind
	- Implement new basic topologies under *sai-challenger/topologies/*
	- Extend test scenarios, CLI, core functionality
- Blog post: [blog/opensource/sai-challenger-sonic-based-framework](https://plvision.eu/rd-lab/blog/opensource/sai-challenger-sonic-based-framework)

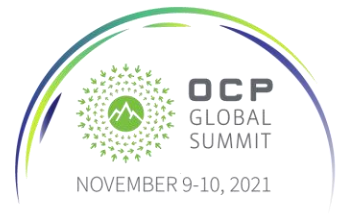

### Thank you!

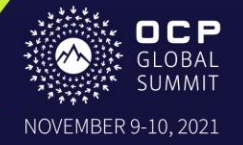